## **ERPLK** PKP POLSKIE LINIE KOLEJOWE S.A.

## **Connection details**

From: **Stalowa Wola Rozwadów** (27.04.2024 18:56) To: **Rzeszów Główny** (27.04.2024 20:34) Total travel time: **1h:38m** Changes: 0

## **Trains**

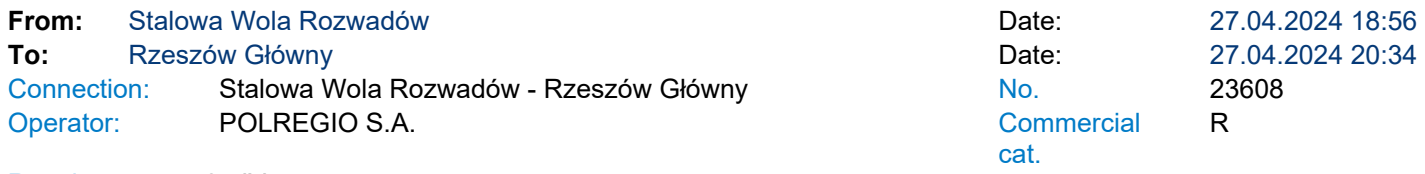

Running: 27 IV<br>Services 2.  $2$   $\phi$   $\phi$   $\tilde{\sin}$   $\Rightarrow$   $\circ$ 

\* - services can be changed on the route. Print takes into account initial stations of each stage of the journey.

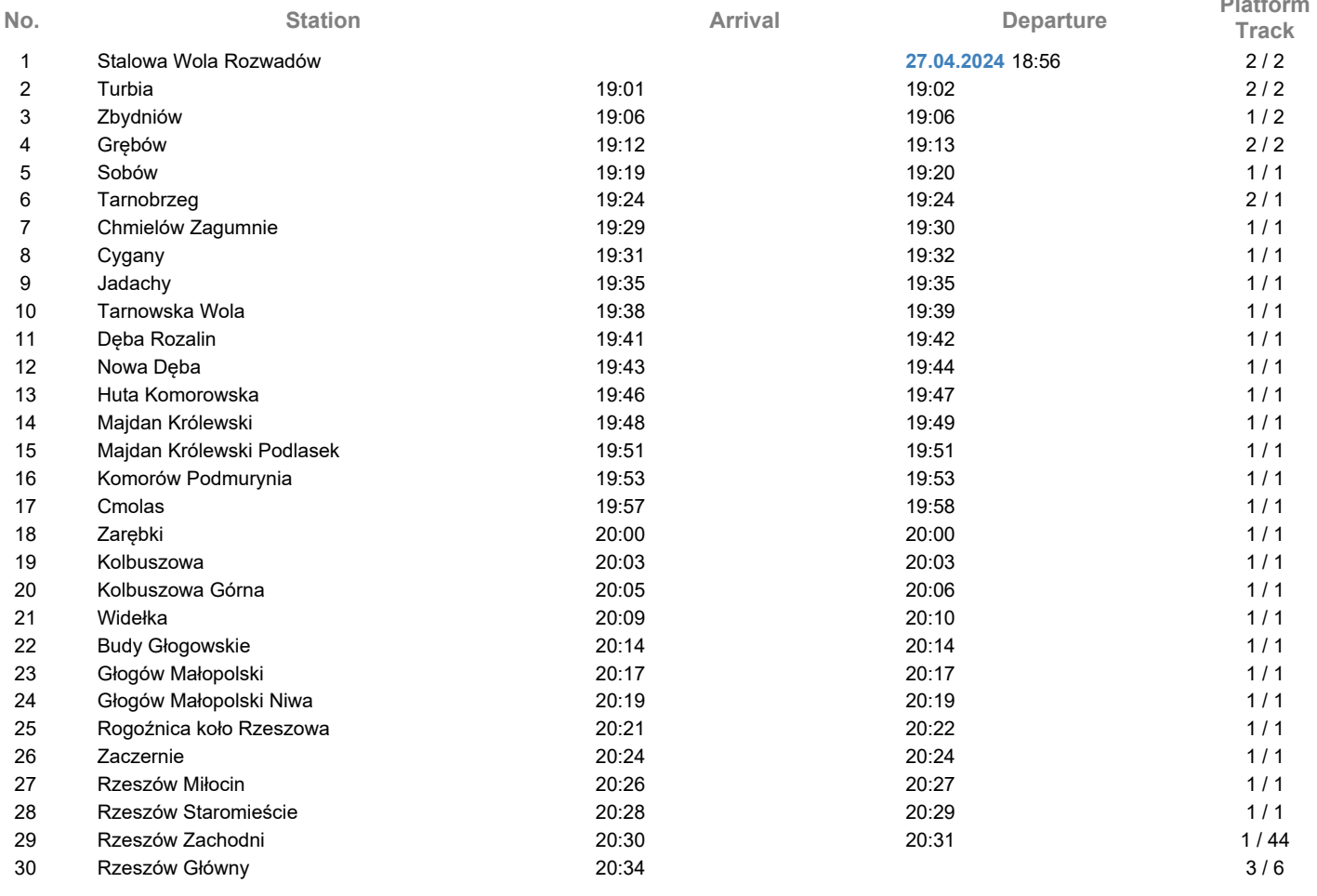

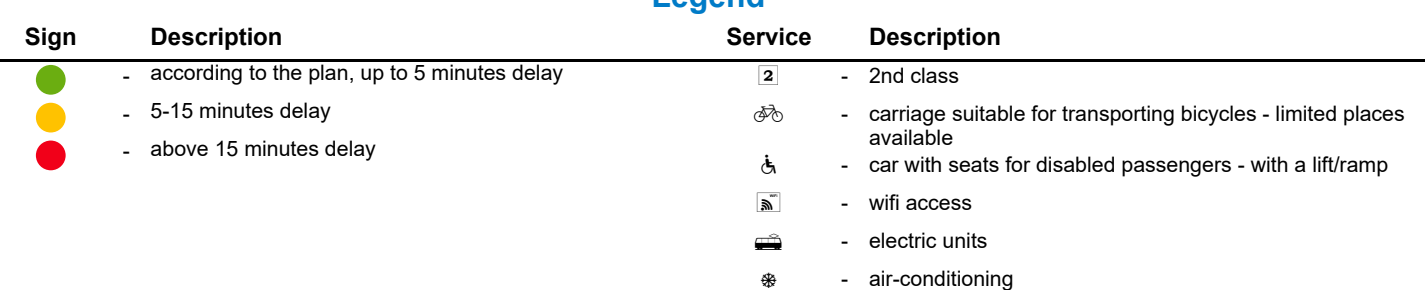

**Legend**

**Platform**